# MAGYAR KERESKEDELMI ÉS IPARKAMARA

# **Országos Szakmai Tanulmányi Verseny**

# **Területi előválogató**

# KOMPLEX ÍRÁSBELI FELADATSOR

Szakma: 5 0613 12 03 Szoftverfejlesztő és -tesztelő

KKK rendelet száma: 2019. évi LXXX. törvény 11. § (2) bekezdése szerint

Komplex írásbeli feladat: Információtechnológiai alapok, Hálózatok, Programozás és adatbázis kezelés, Szoftverfejlesztés, Webfejlesztés

Elérhető pontszám: 300 pont

Az írásbeli verseny időtartama: 180 perc

# **2024.**

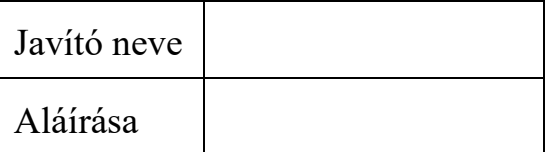

Elért pontszám

## **Fontos tudnivalók**

Kedves Versenyző!

Javasoljuk, hogy először olvassa végig a feladatokat, a megoldást az Ön számára egyszerűbb kérdések megválaszolásával kezdje.

A feladatok megoldásánál ügyeljen a következők betartására:

- 1. A feladatok megoldásához csak toll használható!
- 2. Ceruzával írt dolgozat nem fogadható el!
- 3. A tesztfeladatok többségénél csak egy helyes válasz adható, a válaszlehetőség egyértelmű megjelölésével (betűjel bekarikázása).
	- a) Amennyiben egy kérdést kihagy, nincs megjelölt válasza, a feladatra kapott pontszám  $\Omega$ !
	- b) A rossz válasz megjelölése pontlevonást jelent, ebben az esetben a feladatra kapott pontszám 0!
	- c) Javított megoldás nem kerül értékelésre, ezért is olvassa el figyelmesen az egyes feladatokat!
- 4. Néhány feladat több helyes választ is tartalmaz, ebben az esetben csak a teljes megoldásért kapható meg a feladat pontszáma, a hibás válasz, illetve a nem kellő számú helyes megoldás pontlevonást eredményez.
- 5. A számítások elvégzésénél ügyeljen a következőkre:
	- a) A számolást igénylő feladatnál piszkozati lapot használhat, ebben az esetben a lapon szintén fel kell tüntetni versenyzői kódját. Ügyeljen arra, hogy piszkozati lap tartalma a javítás során nem kerül értékelésre!
	- b) Számításokat a feladatlapon is végezhet, de megoldása csak a megfelelő válasz megjelölésével értékelhető!
	- c) Amennyiben ezeket a kijelöléseket nem végzi el, a feladat még akkor sem fogadható el teljes mértékben, ha a megoldás egyébként helyes!
- 6. Meg nem engedett segédeszköz használata a versenyből való kizárást vonja maga után!
- 7. A teszt jellegű feladatoknál javítani tilos!

## **Ügyeljen arra, hogy áttekinthetően és szép külalakkal dolgozzon! Sikeres megoldást és jó munkát kívánunk!**

### **I. tesztfeladatsor - Információtechnológiai alapok …. pont / 60 pont**

Az egyes feladatoknál több helyes válasz is lehetséges. Ha bármelyik helyes választ kihagyja, vagy nem megfelelőt is megjelöl, pontlevonás jár. Az egyes kérdésekre a legkisebb kapható pont a 0 pont.

- **1. Milyen előnye van az e-ink használatának? (2 jó válasz) …. pont / 4 pont**
	- a) az e-ink technológia közel 16.7 millió szín megjelenítését teszi lehetővé.
	- b) az e-ink kijelzőknek nagyon magas a képfrissítési frekvenciája ezért nem fárasztja a szemet hosszabb használat esetén sem.
	- c) az e-ink kijelző csak akkor fogyaszt áramot, amikor változik a kép, ezért sokáig nem kell újratölteni.
	- d) az e-ink kijelző nem vibrál, ezért sokkal kevésbé fárasztja a szemet használat közben, mint a tft monitorok.

### **2. Melyik állítás igaz? …. pont / 2 pont**

- a) A programok szerzői jogát a törvény nem, csak a BSA védi.
- b) A megvásárolt program egy adásvétel keretében eladható.
- c) A szoftverhez mellékelt dokumentáció nem tartozik a szerzői jog védelme alá.
- d) A freeware és shareware ugyanazt jelenti.

## **3. Melyik állítás igaz az M2M technológiára? …. pont / 2 pont**

- a) Az M2M technológia az emberek közötti biztonságos és titkosított kommunikációt valósítja meg.
- b) Az M2M technológia olyan adatáramlást jelent, mely emberi közreműködés nélkül, gépek között zajlik.
- c) Az M2M technológia a csoportmunka legújabb, egyben legfontosabb kommunikációs eszköze.
- d) Az M2M technológia minimum 20Gbit/s-os vonalon valósítható csak meg.

## **4. Ohm törvényének felhasználásával válassza ki, hogy mennyi lesz az U értéke, ha az R=76Ω és az I=1,2A? …. pont / 2 pont**

- a) 100V
- b) 91,2V
- c) 63,3V
- d) 15,7V

Versenyzői kód: **22**

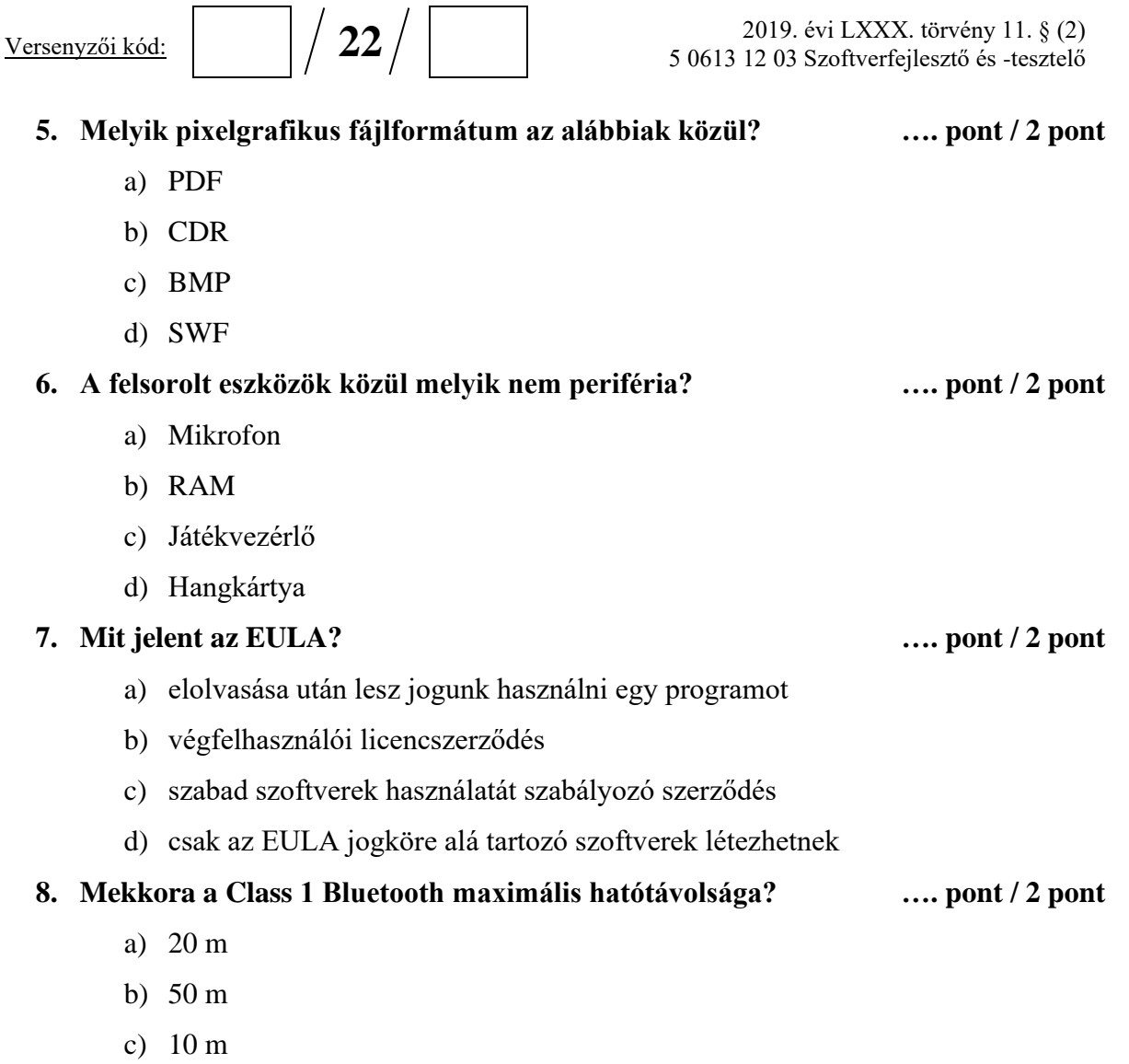

d) 100 m

### **9. Az alábbi állítások közül melyik igaz a vírusokra? …. pont / 2 pont**

- **a)** Ha a rendszerbe vírus került, semmiképp sem irtható le a merevlemezen lévő vírusirtóval. Ki kell venni a rendszerlemezt és másik gépbe helyezni a sikeres írtáshoz
- b) Megfertőzheti a merevlemez boot szektorát, végső soron akár a teljes merevlemez tartalma elveszhet.
- c) A vírusok egy speciális fajtája az elektronikus sugárzáson keresztül is terjed, így egy kis irodában lévő minden számítógép gyorsan megfertőződhet.
- d) A számítógépes vírusok egymásnak is ártanak, ezért egy gépen egyszerre csak egy vírus lehet jelen.

**10. Melyik parancs segítségével törölhető Linuxos rendszeren egy könyvtárból az** 

**összes, csak "***archiv***" karakterekkel kezdődő állomány? …. pont / 2 pont**

- a)  $rm a*$
- b) del archiv\*
- c) rm archiv
- d) rm archiv\*

**11. Melyik a processzor órajel lehetséges értéke napjainkban asztali számítógépek esetén? …. pont / 2 pont**

- a) 2,2 kHz
- b) 3,2 MHz
- c) 4,2 GHz
- d) 5,2 THz

### **12. Melyik állítás helyes? …. pont / 2 pont**

- a) A RAM tartalma szabadon módosítható, nem úgy, mint a merevlemezé.
- b) A HDD egy memóriatípust jelent, és a High Density Data storage rövidítése.
- c) Mentéskor az adat háttértárolóra kerül.
- d) Egy BR-ROM meghajtó általában gyorsabb eszköz, mint a merevlemez.

#### **13. Mely adathordozó nem formázható? …. pont / 2 pont**

- a) Merevlemez
- b) USB pen drive
- c) SD kártya
- d) DVD-ROM

## **14. Hány elsődleges partíció lehet egy háttértáron? …. pont / 2 pont**

- a) 4
- b) 2
- c) 6
- d) bármennyi

### **15. Hol tárolódik a BIOS-ban beállított adat? …. pont / 2 pont**

- a) Az operatív tárban.
- b) A BIOS és a CMOS tárolja
- c) Háttértárolón
- d) Az operációs rendszer gondoskodik a backupról.

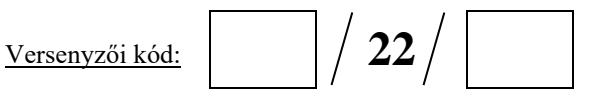

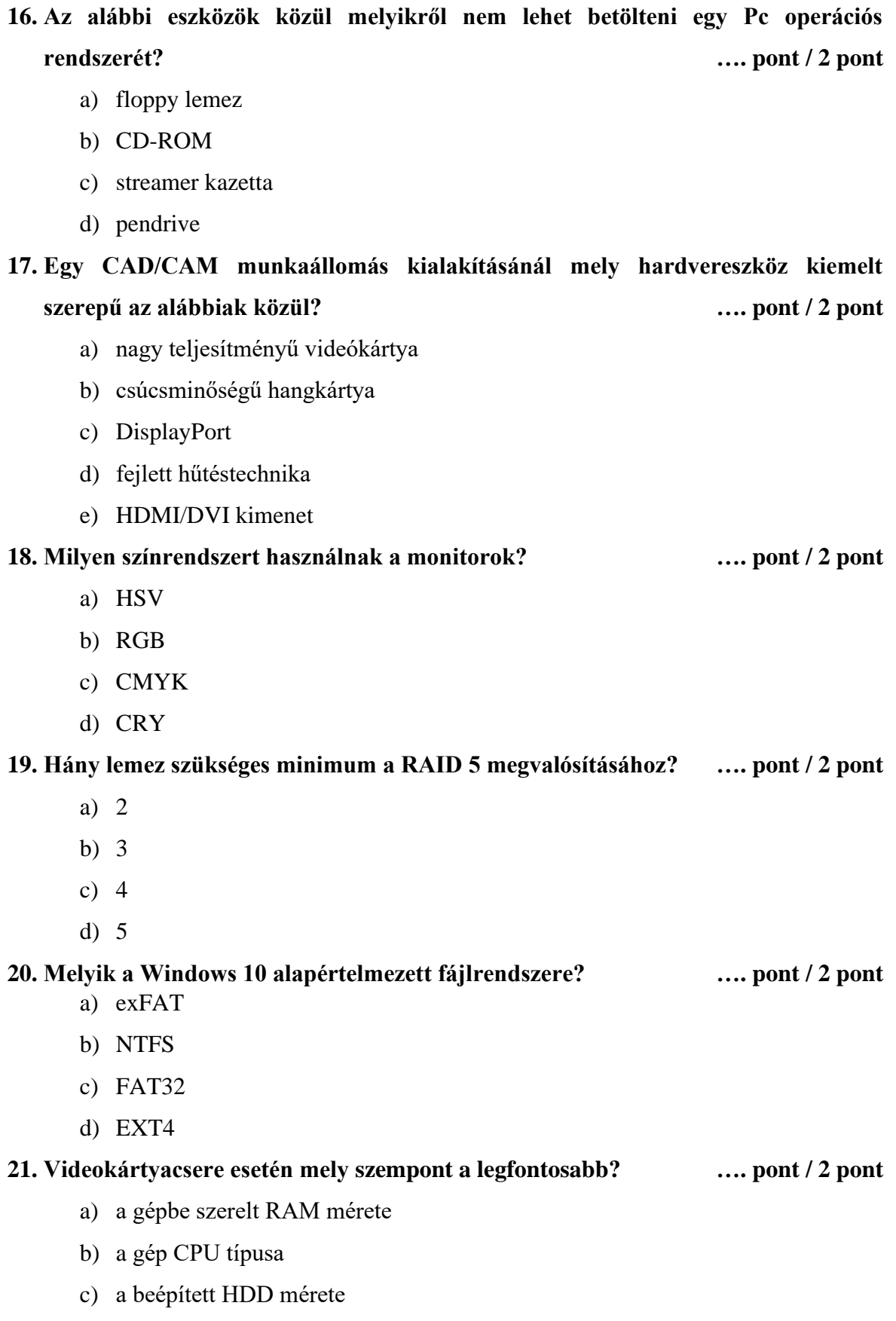

d) az alaplapi bővítőhely típusa

#### 2019. évi LXXX. törvény 11. § (2) 5 0613 12 03 Szoftverfejlesztő és -tesztelő

### a) Írható-olvasható. b) Csak olvasható.

- c) Soros elérésű.
- d) Olyan memória, amely kikapcsolás után is megőrzi tartalmát.

#### **23. Az alábbi eszközök közül melyiken szabad töredezettség mentesítést végezni?**

**…. pont / 2 pont**

- a) HDD
- b) Blu-Ray lemez
- c) SD kártya
- d) SSD meghajtó

#### **24. Melyik rövidítés port az alábbiak közül? …. pont / 2 pont**

- a) SCSI
- b) RFI
- c) UTP
- d) UPS

#### **25. Mi a CACHE funkciója? …. pont / 2 pont**

- a) Lehetővé teszi a számítógép számára a hálózathoz való csatlakozást.
- b) A játékok és grafikus alkalmazások számára illesztő felületet biztosít.
- c) A számítógép bekapcsolásakor ellenőrzi az összes belső összetevőt.
- d) Ideiglenes adattárolást biztosít a CPU számára.

#### **26. Egy hálózati kártya MAC címe hexadecimálisan: 01-40-F4-43-04-F3.**

#### **Melyik a bináris megfelelője? …. pont / 2 pont**

- a) 0100000011110100010000110000010011110011
- b) 000000010100000011110100010000110000010011110011
- c) 00100000011110100010000110000010011110011
- d) 000100000011110100001000000010100000010011110011

 $\frac{Versenyzői kód: }{V22}$ 

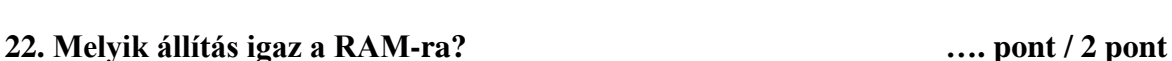

#### 2019. évi LXXX. törvény 11. § (2) 5 0613 12 03 Szoftverfejlesztő és -tesztelő

#### **27. Mi okozhatta azt, hogy a lézer nyomtató "csíkosan" nyomtatott a papírra?**

**…. pont / 2 pont** a) A nyomtatószoftver gazdaságos üzemmódra van állítva. b) A nyomtató szalagja elkopott. c) A tonerben kevés a festék. d) A nyomtatót fotópapír helyett más típusú papírral töltötték fel. **28. Milyen színrendszert használnak a nyomtatók? …. pont / 2 pont** a) HSV b) RGB c) CMYK d) CRY

#### **29. Melyik állítás igaz a ROM-ra? …. pont / 2 pont**

- a) Tartalmát a gép kikapcsolásakor is megtartja
- b) Bármelyik része közvetlenül megcímezhető, írható, olvasható
- c) Működése mágneses technikán alapul
- d) Mérete nagyban befolyásolja a gép sebességét

Versenyzői kód: **22**

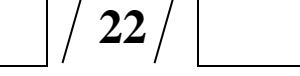

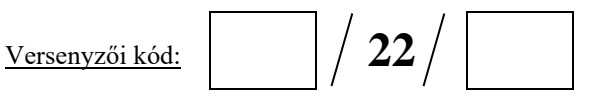

#### **II. Tesztfeladatsor - Hálózatok …. pont / 60 pont**

Az egyes feladatoknál több helyes válasz is lehetséges. Ha bármelyik helyes választ kihagyja, vagy nem megfelelőt is megjelöl, pontlevonás jár. Az egyes kérdésekre a legkisebb kapható pont a 0 pont.

### **1) Az alábbiak közül melyek az alkalmazási réteg protokolljai? (2 jó válasz)**

**…. pont / 4 pont**

- a) POP3
- b) ICMP
- c) CSMA/CD
- d) SMTP
- e) TCP

### **2) Az alábbiak közül melyik irányító protokoll? …. pont / 2 pont**

- a) OSF
- b) PIR
- c) EIGRP
- d) SNMP

## **3) Mit jelent a CSMA/CD csatornahozzáférési mód esetén a CD kifejezés? …. pont / 2 pont**

- a) vivőjel érzékelés
- b) ütközés figyelés
- c) ütközés elkerülés
- d) ütközés megelőzés

### **4) Melyik TCP/IP modell réteg felel meg az OSI első két rétegének? …. pont / 2 pont**

- a) Alkalmazási
- b) Hálózatelérési
- c) Szállítási
- d) Internet

## **5) Mi történik, ha nem, vagy hibásan adjuk meg az alapértelmezett átjáró címét egy hálózatra kötött gép konfigurálásakor? …. pont / 2 pont**

- a) A gép a belső hálózat gépeit el fogja érni.
- b) A gép a belső és külső hálózat gépeit is eléri.
- c) A gép csak a külső hálózat gépeit fogja elérni.
- d) A gép semmilyen más géppel nem fog tudni kommunikálni.

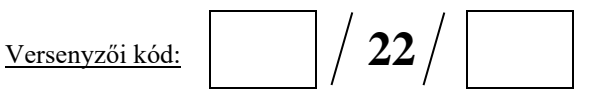

**6) Mi a hiba a következő IPv6-címmel: 2001:DB6:85a3::1319:8a2e::7348?**

**…. pont / 2 pont**

- a) Nem FE80-al kezdődik.
- b) DB6 helyett 0DB6-ot kell írni, így nem érvényes a cím.
- c) Két helyen van benne dupla kettőspont.
- d) Mindenhol dupla kettőspontnak kellene szerepelnie.

**7) Mi a neve annak az eljárásnak, amikor belső IP címeket fordítunk át egy külső IP címre, és azzal érik el a belső hálózat gépei a távoli kiszolgálókat? …. pont / 2 pont**

- a) NAI
- b) PAI
- c) NAT
- d) ATP

### **8) Mi a MAC-cím utolsó 24 bitjének rövidített neve? …. pont / 2 pont**

- a) OUI
- b) LLC
- c) NIC
- d) MAC

**9) Mi a szórási címe a 180.168.120.100 állomás alhálózatának, ha /25-ös az alhálózati maszkja? …. pont / 2 pont** 

- a) 180.168.120.64
- b) 180.168.120.95
- c) 180.168.120.127
- d) 180.168.120.255

#### **10) Milyen IPv6-cím a 2001:db8:a0b:12f0::1? …. pont / 2 pont**

- a) Csoportcím
- b) Egyedi cím
- c) Szórásos cím
- d) Érvénytelen cím

### **11) Melyik fogalom kapcsolódik WLAN-ok biztonságához? …. pont / 2 pont**

- a) WAP
- b) VLAN
- c) WPA2
- d) VTP

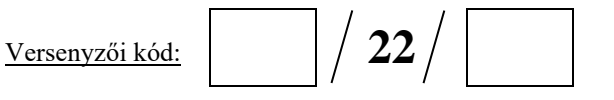

**12) A forgalomirányító melyik memóriájában található az indító konfiguráció?** 

**…. pont / 2 pont** 

- a) ROM
- b) FLASH
- c) NVRAM
- d) RAM

#### **13) Mely alkalmazás - port páros helyes? …. pont / 2 pont**

- a)  $ssh-23$
- b) ftp  $-21$
- c)  $smtp 69$
- d) https 433

**14) Hogyan vehetjük rá a kapcsolókat, hogy megtanulják a hozzájuk kapcsolt gépek MAC** 

#### **címét, és csak a megtanult címet fogadják el a későbbiekben? …. pont / 2 pont**

- a) switchport port-security mac-address sticky
- b) switchport port-security mac-address dc-49-a9-3a-6c-73
- c) switchport port-security
- d) switchport port-secutritiy aging static

**15) Melyik protokoll segítségével juthatnak IP címhez és hálózati információkhoz a hálózati eszközök? …. pont / 2 pont**

- a) SNMP
- b) IRC
- c) DHCP
- d) IMAP

#### **16) Mi az, ami az UDP protokollból hiányzik, de a TCP protokollban benne van?**

**…. pont / 2 pont**

- a) Hibadetektálás.
- b) Adatkommunikáció kiépítésének képessége.
- **c)** IP címek használata.
- d) Nyugtázás.

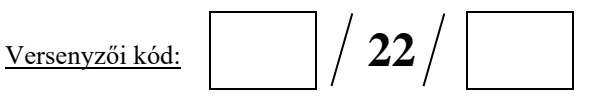

**17) Az alábbiak közül a 168.100.100.20/27-es című állomás melyiknek nem küld közvetlen** 

**ARP kérést, ha kommunikálni szeretne vele? …. pont / 2 pont**

- a) 168.100.100.10
- b) 168.100.100.40
- c) 168.100.100.30
- d) 168.100.100.24

**18) Melyik az az üzenet, amelyet akkor küld egy állomás, ha ismert IP-címhez keres MAC-**

**címet? …. pont / 2 pont** 

- a) ARP
- b) BOOTP
- c) DNS
- d) RARP

#### **19) Milyen átviteli közeg látható az alábbi képen? …. pont / 2 pont**

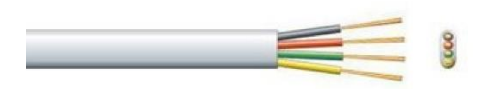

- a) STP kábel
- b) telefon kábel
- c) UTP kábel
- d) Optikai kábel

#### **20) Mi jellemző a kiterjesztett hozzáférési listákra? (2 jó válasz) …. pont / 4 pont**

- a) Csak az irányítandó IP csomagok forráscímét képes ellenőrizni.
- b) Forrás, célcím, protokoll és port egyeztetésére egyaránt képesek.
- c) Célhoz minél közelebbi router/interfészhez célszerű rendelni.
- d) Forráshoz minél közelebbi interfészhez célszerű rendelni.
- e) Csak nevesített módon használhatóak.

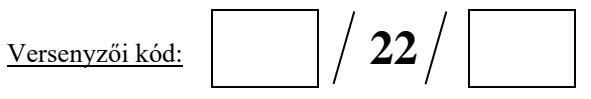

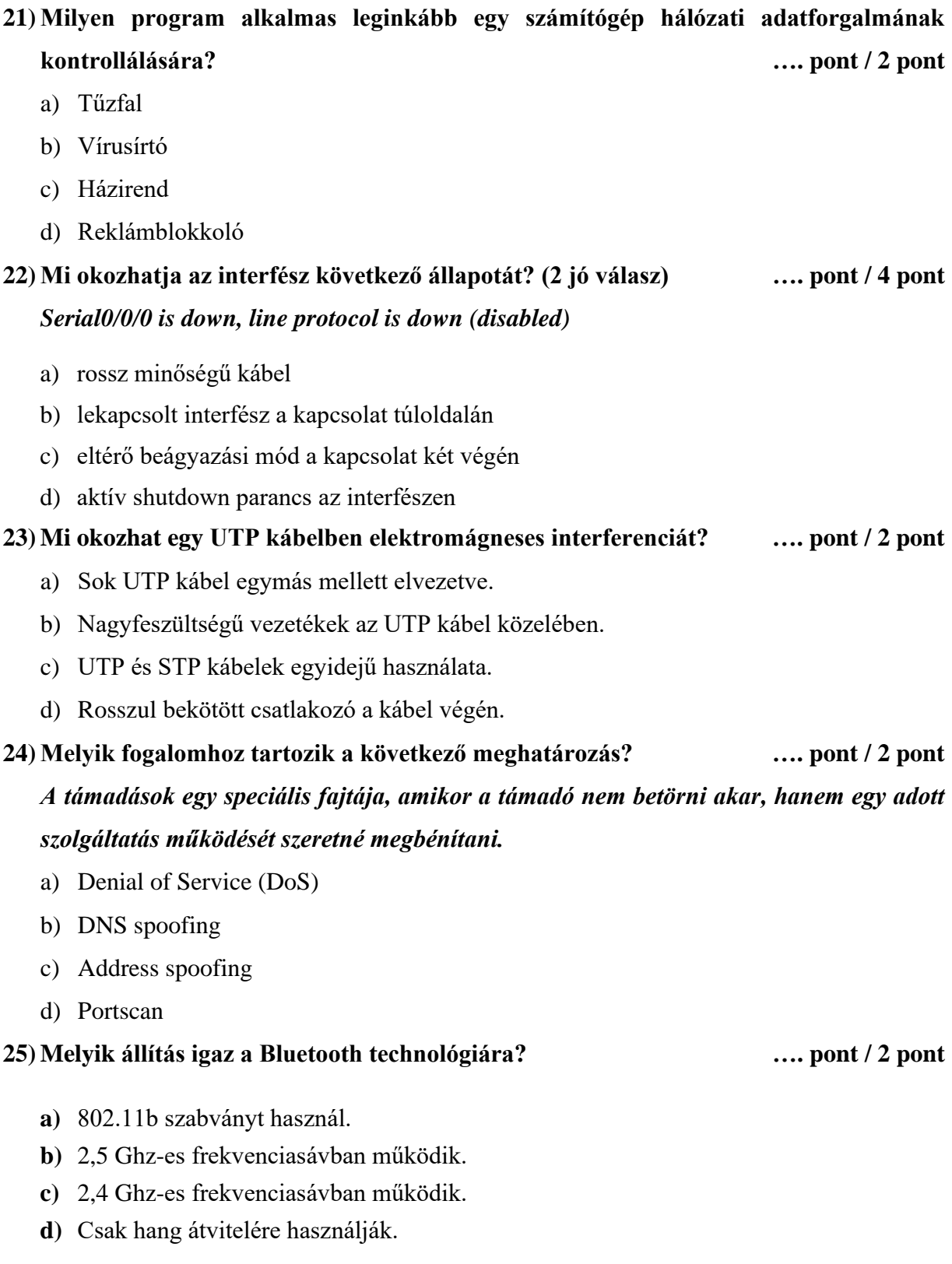

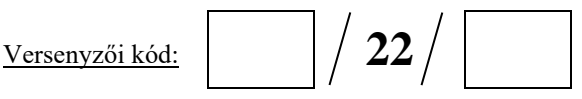

#### **26) Milyen alrétegekre lehet osztani az adatkapcsolati réteget? (2 jó válasz)**

**…. pont / 4 pont**

- a) DAT alréteg
- b) MAC alréteg
- c) LLC alréteg
- d) PHZ alréteg

### **III. Tesztfeladatsor – Programozás és adatbázis kezelés …. pont / 60 pont**

Az egyes feladatoknál több helyes válasz is lehetséges. Ha bármelyik helyes választ kihagyja, vagy nem megfelelőt is megjelöl, pontlevonás jár. Az egyes kérdésekre a legkisebb kapható pont a 0 pont.

- **1) Melyik parancs segítségével hozhat létre egy 'proba' nevű adatbázist és állíthatja be a karakter kódolást utf8-ra? …. pont / 2 pont**
	- a) CREATE DATABASE proba
	- b) ALTER DATABASE proba CHARACTER SET utf8
	- c) CREATE DATABASE proba CHARACTER SET utf8
	- d) DROP DATABASE proba CHARACTER SET utf8
- **2) Melyik parancs segítségével lehet egy adatbázisból névsorban kiíratni a második 10 (11-20) rekord tartalmát? …. pont / 2 pont**
	- a) SELECT \* FROM adatok ORDER BY nev LIMIT 10, 10
	- b) SELECT \* FROM adatok LIMIT 10 ORDER nev
	- c) SELECT \* FROM adatok ORDER BY nev LIMIT 11, 20
	- d) SELECT \* FROM adatok LIMIT 11, 20 ORDER BY nev
- **3)** Melyik parancs segítségével lehet kilistázni "A" és "B" táblából azokat a rekordokat, **amik mind a két táblában szerepelnek? …. pont / 2 pont**
	- a) SELECT \* FROM A INNER JOIN B ON A.kulcs=B.kulcs
	- b) SELECT \* FROM A RIGHT JOIN B ON A.kulcs=B.kulcs WHERE A.kulcs IS NULL
	- c) SELECT \* FROM A FULL OUTER JOIN B ON A.kulcs=B.kulcs WHERE A.kulcs IS NULL OR B.kulcs IS NULL
	- d) SELECT \* FROM A RIGHT JOIN B ON A.kulcs=B.kulcs WHERE B.kulcs IS NULL

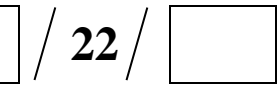

- 4) Melyik parancs segítségével lehet kilistázni "A" és "B" táblából azokat a rekordokat, **amik csak az A vagy csak a B táblában szerepelnek? …. pont / 2 pont**
	- a) SELECT \* FROM A INNER JOIN B ON A.kulcs=B.kulcs
	- b) SELECT \* FROM A RIGHT JOIN B ON A.kulcs=B.kulcs WHERE A.kulcs IS NULL
	- c) SELECT \* FROM A FULL OUTER JOIN B ON A.kulcs=B.kulcs WHERE A.kulcs IS NULL OR B.kulcs IS NULL
	- d) SELECT \* FROM A RIGHT JOIN B ON A.kulcs=B.kulcs WHERE B.kulcs IS NULL
- **5) Adott a következő tábla: CAR (rend\_sz, marka, tipus, szin, kivitel, evjarat, listaar) Melyik SQL parancs kérdezi le a 2023 előtti évjáratú autók márkáját és típusát? …. pont / 2 pont**
	- a) SELECT marka, tipus WHERE evjarat<2023 FROM car;
	- b) SELECT \* FROM car WHERE evjarat<2023;
	- c) SELECT marka, tipus FROM car WHERE evjarat<2023;
	- d) SELECT marka, evjarat FROM car WHERE evjarat>2023;
- **6) A fejlesztői csapat egy közös projekten dolgozik. Az elkészült kód központi repositoryja a** *https://github.com/user/project* **címen érhető el. Három branch van,** *beton, fejleszt*  **és** *kiadas* **néven. Jelölje be az alábbiak közül az igaz állításokat! (2 jó válasz) …. pont / 4 pont**
	- a) A repository helyi másolatát a git copy<https://github.com/user/project> paranccsal lehet elkészíteni
	- b) A kiadas branchre a git checkout kiadas paranccsal lehet átváltani.
	- c) A git commit paranccsal lehet a helyi változásokat a központi repositoryba feltölteni.
	- d) A git pull paranccsal lehet a központi repositoryban levő változásokat letölteni.
- **7) Adott a következő tábla: CAR (rend\_sz, marka, tipus, szin, kivitel, evjarat, listaar) Mi a hatása a következő SQL utasításnak?**

### *DELETE FROM car WHERE evjarat BETWEEN 2020 AND 2022;* **…. pont / 2 pont**

- a) Törli a car tábla összes adatát.
- b) Törli az evjarat mezőben lévő azon adatokat, amelyek 2020 és 2022 közé esnek.
- c) Törli azon autók összes adatát, amelyeket 2020 és 2022 között gyártottak.
- d) Törli azon autók összes adatát, amelyeket 2020-ban vagy 2022-ben gyártottak.

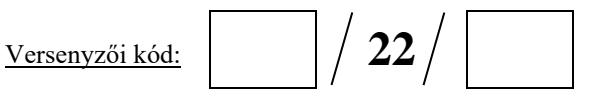

**8) Adott a következő tábla: CAR (rend\_sz, marka, tipus, szin, kivitel, evjarat, listaar) Melyik SQL parancs ad hozzá egy teljesitmeny nevű mezőt a táblához? …. pont / 2 pont**

- a) ADD TABLE car IN teljesitmeny INT;
- b) CREATE TABLE car ADD teljesitmeny INT;
- c) ALTER TABLE car ADD teljesitmeny INT;
- d) UPDATE TABLE car ADD teljesitmeny INT;
- **9) Adott a következő tábla: CAR (rend\_sz, marka, tipus, szin, kivitel, evjarat, listaar)**

**Melyik SQL parancs segítségével tudja kilistázni azon autók adatait, amik többe kerülnek, mint a Mazda MX5-ös model? …. pont / 2 pont**

- a) SELECT \* FROM car WHERE listaar>Mazda.MX5.listaar;
- b) SELECT \* FROM car WHERE car.listaar>(SELECT \* FROM car WHERE marka='Mazda' AND tipus='MX5');
- c) SELECT \* FROM car WHERE car.listaar>(SELECT listaar FROM car WHERE marka='Mazda' AND tipus='MX5');
- d) SELECT \* FROM car WHERE listaar>(SELECT marka='Mazda' AND tipus='MX5');

#### **10) Mit eredményez a következő SQL utasítás? …. pont / 2 pont**

*SELECT iskola,Avg(pont) AS [Átlagos pont] FROM verseny GROUP BY iskola HAVING (Avg(pont)>80);*

- a) Megmutatja az iskolák átlagos pontszámait
- b) Kikeresi azokat a tanulókat, akiknek a pontja 80 fölött van, és megadja az iskolájukat.
- c) Kiírja azon iskolák számát, ahol az átlagos pontszám 80 felett volt.
- d) Kikeresi azokat az iskolákat, ahol az átlagos pontszám 80 pont fölött van, és megadja az átlagos pontszámukat.

**11) Adott a következő tábla: BOOK (konyv\_ID, szerzo, cim, kategoria, kiado, kiadev, ar)** *Melyik SQL parancs növeli az összes könyv árát 20%-al?* **…. pont / 2 pont**

- a) UPDATE book SET ar=ar+20;
- b) UPDATE book SET ar=ar\*1.2;
- c) ALTER TABLE book SET ar=ar\*1.2
- d) UPDATE book SET ar=ar\*1.8 WHERE ar<5000;

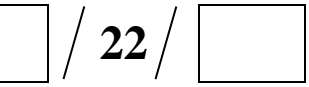

#### **12) Melyik algoritmus-leíró eszköz látható az alábbi ábrán? …. pont / 2 pont**

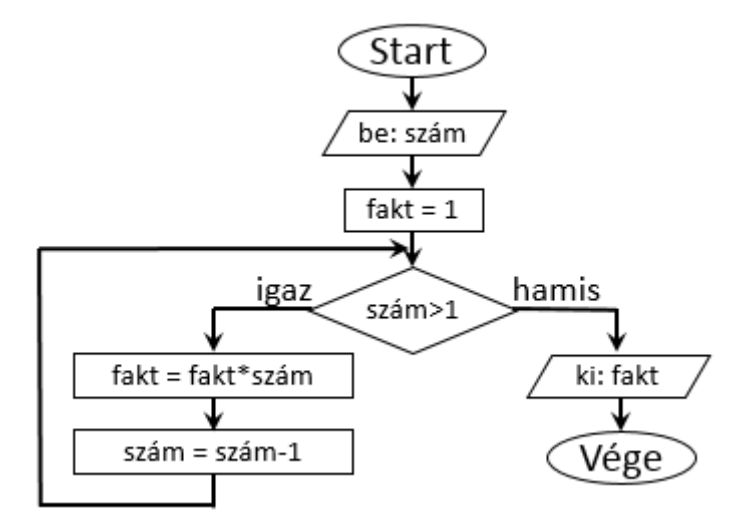

- a) folyamatábra
- b) struktogram
- c) Jackson-diagram
- d) blokkdiagram

#### **13) Melyik vezérlési szerkezet általános alakja a következő? …. pont / 2 pont**

#### *do{ciklusmag utasításai;}while (feltétel)*

- a) kétirányú elágazás
- b) növekményes ciklus
- c) hátultesztelős ciklus
- d) elöltesztelős ciklus

#### **14) Mit valósít meg a következő algoritmus? …. pont / 4 pont**

*Ciklus I:=1-től N-1-ig Ciklus J:=I+1-től N-ig Ha A[J]<A[I] Akkor Csere(A[I],A[J]) Elágazás vége Ciklus vége*

#### *Ciklus vége*

- a) Minimum-kiválasztásos rendezés
- b) Közvetlen kiválasztásos rendezés
- c) Buborékos rendezés
- d) Beillesztéses rendezés

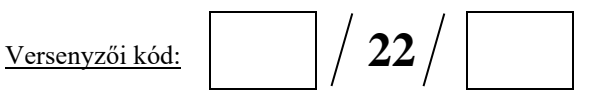

#### **15) Melyik kifejezés igaz az alábbiak közül? …. pont / 2 pont**

- a)  $10101101_B < 172_D$
- b)  $145_D > 90_H$
- c)  $10111111_B = BE_H$
- d)  $149<sub>D</sub> > 10010111<sub>B</sub>$

**16) Mi lesz a decimális eredmény, ha bitenkénti AND műveletet végzünk 8 biten a következő két számon? …. pont / 2 pont**

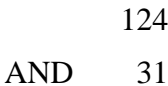

- a) 28
- b) 30
- c) 31
- d) 60

**17) Az alábbiak közül mely adattípusok szolgálnak egész számok tárolására? (2 jó válasz) …. pont / 4 pont**

- a) char
- b) short
- c) long
- d) float
- e) double

**18) Melyik feltételt kell használnunk akkor, ha azt szeretnénk vizsgálni, hogy az adott évszám szökőév-e és egyben századforduló is? …. pont / 2 pont**

- a) evszam % 4 != 0 || evszam % 100 != 0
- b) evszam % 4 != 0 && evszam % 100 != 0
- c) evszam %  $4 = 0$  & & evszam %  $100 = 0$
- d) evszam % 4 =  $0 \parallel$  evszam % 100 =  $0 \parallel$

**19) Mely kifejezések igazak az alábbiak közül? (2 jó válasz) …. pont / 4 pont**

- a)  $10111001_B < 180_D$
- b)  $145<sub>D</sub> > 8F<sub>H</sub>$
- c)  $10111111_B = BA_H$
- d)  $150<sub>D</sub> < 10010111<sub>B</sub>$

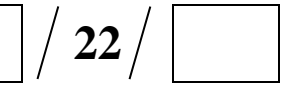

**20) Melyik adattípus biztosítja a leggazdaságosabb tárhelyfoglalást, ha egy tornász pontszámait szeretnénk eltárolni (a pontozó bírák által adható maximális pontszám 10, és tizedes értékeket is adhatnak pl.: 8,6)? …. pont / 2 pont**

- a) short
- b) float
- c) double
- d) decimal

**21) Melyik adatmodell esetén alkalmazható az SQL nyelv? …. pont / 2 pont**

- a) hierarchikus
- b) hálós
- c) relációs
- d) EER

#### **22) Melyik fogalomhoz tartozik a következő meghatározás? …. pont / 2 pont**

Olyan változó, ami egy memóriacímet tartalmaz.

- a) Konstruktor
- b) Destruktor
- c) Metódus
- d) Mutató

**23) OOP (objektumorientált programozás) esetén melyik az a hozzáférési (láthatósági) szint, amelyben az adott taghoz csak az adott osztály és leszármazottjai férhetnek hozzá? …. pont / 2 pont**

- a) public
- b) protected
- c) internal
- d) private

#### **24) Mi nem igaz az algoritmusra? …. pont / 2 pont**

- a) A feladat megoldásában mind a lépések számának, mind az egyes lépéseknek végesnek kell lennie.
- b) Minden lépésnek egyértelműnek kell lennie, hogy ne lehessen félreérteni.
- c) Fontos, hogy minden lépés elvégezhető legyen.
- d) Csak valamilyen algoritmus leíró nyelven készülhet.

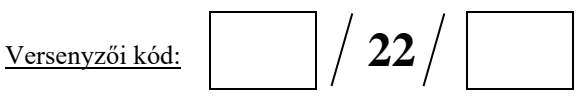

## **25) Melyik nem része egy algoritmusnak? …. pont / 2 pont** a) Szekvencia b) Specifikáció

- c) Szelekció
- d) Iteráció

```
26) Melyik kifejezés hiányzik a mondatból? …. pont / 2 pont
Objektumorientált programozás esetén a ______________ felelős az objektum által 
használt erőforrások felszabadításáért.
```
- a) konstruktor
- b) destruktor
- c) metódus
- d) virtuális metódus

### **IV. Tesztfeladatsor – Szoftverfejlesztés, Webfejlesztés …. pont / 120 pont**

Az egyes feladatoknál több helyes válasz is lehetséges. Ha bármelyik helyes választ kihagyja, vagy nem megfelelőt is megjelöl, pontlevonás jár. Az egyes kérdésekre a legkisebb kapható pont a 0 pont.

**1) Mit csinál az alábbi programkód? …. pont / 2 pont** 

$$
int ertek = 12;
$$
\n
$$
string\,\,eredmeny = \dots';
$$
\n
$$
for\,\, (int\,\,i = 1;\,\,i < ertek+1;\,\,i++)
$$
\n
$$
\begin{cases}\nif\,\, (ertek\,\,\% \,\,i == 0) \\
\quad eredmeny \,\,+=\,\,i + \dots';\,\,';\,\,;\,\,]\n\end{cases}
$$

*Console.WriteLine(eredmeny);*

- a) Kiírja 12 osztóit a képernyőre, kivéve a 12-öt, vesszővel elválasztva.
- b) Kiírja a 12 osztóit a képernyőre vesszővel elválasztva.
- c) Kiírja a 12 prímosztóit a képernyőre vesszővel elválasztva.
- d) Kiírja a számokat 1-től 12-ig a képernyőre vesszővel elválasztva.

 $\frac{Versenyzői kód:$   $\left| \right|$  22

#### **2) Mi kerül a képernyőre az alábbi program futásának eredményeként?…. pont / 4 pont**

*függvény FV(X:egész):egész ha*  $(X < = 1)$ *return 1 return X \* FV(X-1) függvény vége kiir(FV(4))* a) 4 b) 16 c) 24 d) 32 **3) Melyik HTML utasítással jelezhetjük egy felsorolás elemeit? …. pont / 2 pont** a)  $\langle dl \rangle$ b)  $\langle$ li $\rangle$ c)  $\langle i| \rangle$ d)  $<$ list $>$ **4) Melyik HTML utasítás eredményez működő hiperhivatkozást? …. pont / 2 pont** a)  $\langle a \rangle$  href="http://www.parlament.hu">Országgyűlés $\langle a \rangle$ b) <a name="http://www.parlament.hu">Országgyűlés</a> c) <a>http://www.parlament.hu</a> d) <a url="http://www.parlament.hu">Országgyűlés</a> **5) Az alábbiak közül melyik határoz meg jelölőnégyzet típusú űrlap mezőt? …. pont / 2 pont** a) <input type="check" name="auto" value="1"> b) <form type="checkbox" name="auto" value="1"> c) <input type="checkbox" name="auto" value="1"> d) <input type="checkname="auto" value="1"> **6) Milyen tag-et kell használni a weboldalak táblázataiban a táblázat egy-egy cellájának meghatározására? …. pont / 2 pont**

- a) <cell>
- b)  $\n $\langle$ td $\rangle$$
- c)  $\langle tr \rangle$
- d) <table>

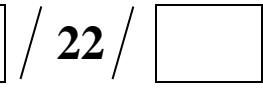

#### **7) Melyik megoldással léphetünk vissza az előző oldalra egy weblapon? …. pont / 2 pont**

- a)  $\langle a \rangle$  href="history.back()">Vissza $\langle a \rangle$
- b)  $\langle a \text{ href} = \text{''history.gov-1} \text{''} \rangle \cdot \text{Vissza} \langle a \rangle$
- c) <a href="javascript:history.back()">Vissza</a>
- d)  $\leq a$  href="javascript.history.go(-1)">Vissza $\leq/a$ >
- 8) Hogyan hozható létre egy weboldalon belül a "fejezet1" nevű könyvjelzőre mutató **hivatkozás? …. pont / 2 pont**
	- a) <a name="#fejezet1">Első fejezet</a>
	- b) <a id="fejezet1">Első fejezet</a>
	- c) <a href="#fejezet1">Első fejezet</a>
	- d)  $\leq a$  href="fejezet1.html">Első fejezet $\leq/a$ >
- **9) HTML-ben melyik határoz meg egyszerű (egysoros) szöveges beviteli mezőt?**

**…. pont / 2 pont**

- a) <text name="cím" value="">
- b) <select type="text" name="cím" value="">
- c) <option type="text" name="cím" value="">
- d) <input type="text" name="cím" value="">

#### **10) Hogyan adható meg a HTML táblázatokban a keret vastagsága? …. pont / 2 pont**

- a) a <table> "line" jellemzőjével
- b) a <table> "border" jellemzőjével
- c) a <table> "margin" jellemzőjével
- d) a <table> "width" jellemzőjével

#### **11) Mire szolgál a HTML űrlapoknál az <input type="button"> tag? …. pont / 2 pont**

- a) Szöveges beviteli mező elhelyezésére.
- b) "Űrlap elküldése" gomb elhelyezésére.
- c) Nyomógomb elhelyezésére.
- d) Az űrlap aláírására.

#### **12) Melyik HTML utasítással csatolhatjuk a külső CSS fájlt a weblaphoz?**

**…. pont / 2 pont**

- a) <stylesheet> rel="stylesheet" mystyle.css type="text/css"</stylesheet>
- b) <link rel="stylesheet" type="text/css" href="mystyle.css">
- c) <style src="mystyle.css" rel="stylesheet" type="text/css">
- d) <a href="mystyle.css" rel="stylesheet" type="text/css"></a>

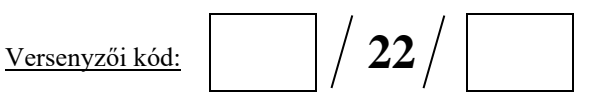

**13) Hogyan épül fel általánosan egy CSS utasítás? …. pont / 2 pont** a) kijelölö{tulajdonság1:ertek1;tulajdonsag2:ertek2;} b) kijelölö{tulajdonság1,tulajdonsag2:ertek1,ertek2;} c) #tulajdonság{kijelölö: ertek1:ertek2;} d) .tulajdonság{kijelölö: ertek1:ertek2;} **14) Melyik CSS utasítás igazítja balra a picture azonosítójú képet? …. pont / 2 pont** a) .picture{text-align:left} b) #picture{float:left} c) #picture{text-align:left} d) .picture{float:left} **15) Melyik CSS utasítással készíthetünk egy olyan "side" azonosítójú szelektort, amely a magasságot 500, a szélességet 80 képpontosra állítja? …. pont / 2 pont** a) #side{height:80px;width:500px} b) .side{height:500px;width:80px} c) #side{height:500px;width:80px} d) .side{height:80px;width:500px} **16) Mit eredményez a következő CSS utasítás: h2 {text-decoration:underline;} …. pont / 2 pont** a) A címsort h2-re állítja. b) Hibás utasítás. c) A h2 címsort színesre állítja. d) A h2 címsort aláhúzottra állítja. **17) Melyik CSS utasítással állíthatjuk a weboldal "menü" elemének betűtípusát Arialra? …. pont / 2 pont** a) body {text-style:Arial;}

- b) text {font-family:Arial;}
- c) menu {font-family:Arial;}
- d) body {text-family:Arial;}

#### **18) Mit végez el a következő CSS utasítás? #kép {width:200px;} …. pont / 2 pont**

- a) Az összes kép szélességét 200 pontosra állítja.
- b) A kép osztályú elem szélességét 200 pontosra állítja.
- c) A kép azonosítójú elem szélességét 200 pontosra állítja.
- d) Ez egy hibás utasítás.

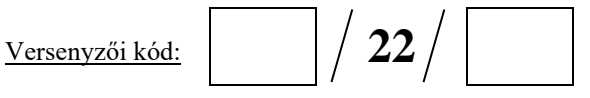

**19) CSS-ben keretet szeretne készíteni a következő keretvastagságokkal:**

*Felső keret = 10 képpont, alsó keret = 5 képpont, bal oldali keret = 20 képpont, jobb oldali keret = 1 képpont.*

#### **Melyik a helyes parancs erre a célra? …. pont / 2 pont**

- a) border-width:10px 20px 5px 1px;
- b) border-width:10px 1px 5px 20px;
- c) border-width:10px 5px 20px 1px;
- d) d border-width:5px 20px 10px 1px;

#### **20) Melyik CSS utasítás szünteti meg a hiperhivatkozások aláhúzását? …. pont / 2 pont**

- a) a {text-decoration:none;}
- b) a {underline:none;}
- c) a {text-decoration:no-underline;}
- d) {decoration:no-underline;}

## **21) Melyik JavaScript kód változtatja meg az alábbi "proba" azonosítójú bekezdésben megjelenő szöveget?**

*<p id="proba">Jó reggelt!</p>* **…. pont / 2 pont**

- a) document.getElement("p").innerHTML = "Jó napot!";
- b) #proba.inner $HTML = "Jó$  napot!";
- c) document.getElementByName("p").innerHTML = "Jó napot!";
- d) document.getElementById("proba").innerHTML = "Jó napot!";

#### **22) Hogyan épül fel a számlálós ciklus ciklusfeje JavaScriptben? …. pont / 2 pont**

- a) for i in range $(1,5)$
- b) for i range $(0;5)$
- c) for  $(i = 0; i \le 5; i++)$
- d) for  $(i \leq 5; i++)$

```
Versenyzői kód: 22
```
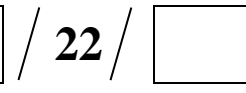

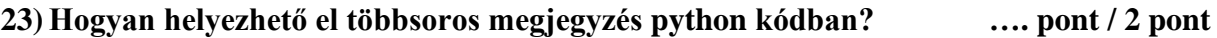

a) //Ez egy

többsoros megjegyzés//

b) /\*Ez egy

többsoros megjegyzés\*/

c)  $\langle -Ez \rangle$  egy

többsoros megjegyzés-->

d) """

Ez egy többsoros megjegyzés ,,,,,

### **24) Az alábbiak közül melyik hoz létre 3 elemű tömböt JavaScriptben? …. pont / 2 pont**

- a) var colors =  $1 = ("red"), 2 = ("green"), 3 = ("blue")$
- b) var colors =  $(1: "red", 2: "green", 3: "blue")$
- c) var colors = {"red", "green", "blue"}
- d) var colors  $=$  ["red", "green", "blue"]

**25) Hogyan írhatjuk egy figyelmeztető ablakba a "Hello" szöveget JavaScriptben?**

**…. pont / 2 pont**

- a) msg("Hello");
- b) alertBox("Hello");
- c) alert("Hello");
- d) msgBox("Hello");

**26) Melyik HTML elembe kell elhelyezni a JavaScript kódot? …. pont / 2 pont**

- a) <javascript>
- b) <script>
- c) <scripting>
- d)  $\langle$ js>

### **27) JavaSriptben melyik metódussal csonkolható egy tört szám egészre? …. pont / 2 pont**

- a) Math.pow()
- b) round()
- c) Math.floor()
- d) Math.round()

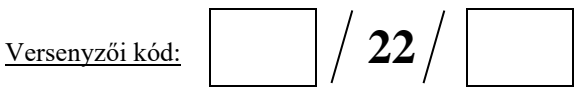

#### **28) Mi lesz az x változó értéke a következő PHP kód lefutása után? …. pont / 2 pont**

```
<?php
          $tomb = array(1, 2, 3, 4, 5);
          $x = 0;
          for($i=0; $i<5; $i++)
                 if($x%2==0)$x = $x + $tomb[$i];
          print("x: ". $x);
   ?>
a) 1
b) 5
c) 10
d) 15
```

```
29) Mi lesz az x változó értéke a következő PHP kód lefutása után? …. pont / 2 pont
```

```
<?php
   $tomb = array(1,2,3,4,5);
   $x = 0;
          for($i=0; $i<5; $i++)
                 if($tomb[$i]!= 2)
                        $x++;
   print("x: ". $x);
   ?>
a) 2
b) 4
c) 8
```

```
d) 16
```
**30) PHP programnyelvben melyik utasítással nyitható meg a jelszo.txt fájl olvasásra és írásra? …. pont / 2 pont**

```
a) open("jelszo.txt");
```
- b) fopen("jelszo.txt","r");
- c) fopen("jelszo.txt","r+");
- d) open("jelszo.txt","rw");

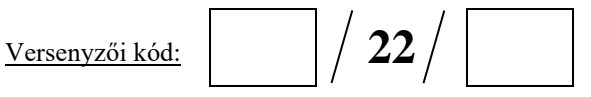

## **31) Mely állítások igazak az objektumorientált programozással (OOP) kapcsolatban? …. pont / 6 pont**

- a) A természetes gondolkodást, cselekvést közelítő programozási mód.
- b) Csak vizuális programozási nyelven készíthetünk OOP programot.
- c) A vizuális programozási nyelvben készített programok mindig objektumorientáltak.
- d) A mezők az adott osztály alapján létrehozott objektumpéldányok között nem kerülnek megosztásra, hanem minden példány külön-külön mezőkészlettel rendelkezik.
- e) Az absztrakt osztályok a legtöbb nyelvben nem példányosíthatók.
- f) Fontos jellemzőjük az öröklés, amely azt jelenti, hogy egy adott tevékenység (metódus) azonosítója közös lehet egy adott objektum hierarchián belül, ugyanakkor a hierarchia minden egyes objektumában a tevékenységeket végrehajtó metódus implementációja az adott objektumra nézve specifikus lehet.

#### **32) Mekorra lesz az x változó értéke a következő Java kód lefutása után?…. pont / 2 pont**

```
int[] tomb = {4, 5, 1, 8, 6};
   int n = 5; 
   int x = tomb[0];
   for(int i=1; i<n;i++)
       {
       if(tomb[i] > x)
               x = tomb[i];
       }
a) 1
b) 4
c) 8
d) 24
```
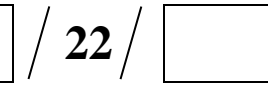

#### **33) Melyik rendezési algoritmust valósítja meg a következő Java kód? …. pont / 4 pont**

```
for(int i= 0; i<N; i++){
       int m=i;
       for(int j=i+1; j<N; j++){
                     if(tomb[m] > tomb[j+1]){
                            m=j;
                     }
       }
       int t=tomb[i];
       tomb[i]=tomb[m];
       tomb[m]=t;
   }
   a) Minimum-kiválasztásos rendezés
   b) Közvetlen kiválasztásos rendezés
```
- c) Buborékos rendezés
- d) Beillesztéses rendezés

#### **34) A szoftverfejlesztés melyik szakaszában definiálják a szoftver funkcióit, illetve annak**

**megszorításait? …. pont / 2 pont**

- a) Szoftverspecifikáció
- b) Szoftvertervezés és implementáció
- c) Szoftvervalidáció
- d) Szoftverevolúció

#### **35) Mely állítások igazak a szoftverfejlesztés során alkalmazott vízesésmodellre?**

**(2 jó válasz)**

#### **…. pont / 4 pont**

- a) Alapja az iteráció, melynek segítségével eltérő szakaszokban ugyanazon fejlesztési terület kidolgozását teszi lehetővé a precízebb végeredmény érdekében.
- b) Alapvető elgondolása, hogy az ügyfél által a tervezési fázisban felállított követelmények a fejlesztés során megváltozhatnak.
- c) Egyszerű és könnyen menedzselhető felépítése miatt a kisebb és jól definiált projektekhez gyakran használják.
- d) A fejlesztést több részfolyamatra bontják és minden fázist az előző jóváhagyása és befejezése után indítanak el.
- e) Az általános fejlesztési eljárás helyett egy projektre szabható, igények szerint változtatható keretet nyújt.

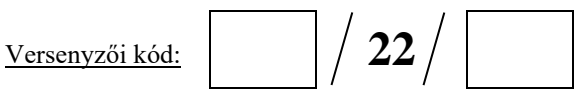

**36) Határozza meg az alábbi algoritmus eredményét! …. pont / 4 pont**

*X := 1 Y := 2 Z := 3*   $N := Y$  $K := N + 3$ *Ciklus*   $X := X * N + 1$  $N := N + 1$ *Ha N > 2 akkor*   $K := K - 1$ *amíg*  $N \le Z$ *Ciklus vége Ki: N,X,K*

- a)  $N=2$   $X=9$   $K=4$
- b)  $N=4$   $X=10$   $K=3$
- c)  $N=6$  X=5 K=1
- d)  $N=7$   $X=10$   $K=3$

**37) Mennyi lesz x és y értéke az alábbi programrészlet lefutásakor? …. pont / 4 pont** 

```
int x=0, y=0;
   if (x > 2)
          {
                 x = 3 * x;
          }
   else
          {
                 y = 1;
          while (y<3)
                 {
                        x=x+1;
                        y=y+1;
                 }
          }
a) x=0 és y=3b) x=3 és y=3c) x=2 és y=3 
d) x=3 és y=1
```
Versenyzői kód: **22**

### **38) Mi kerül a képernyőre az alábbi program futásának eredményeként?…. pont / 4 pont**

```
függvény FV(X:egész):egész 
             ha (X<=1)
                   return X
             return FV(X-1) + FV(X-2)
      függvény vége
      kiir(FV(6))
   a) 3
   b) 7
   c) 5
   d) 8
39) Milyen értéket ad vissza az alábbi függvény X = 2023 esetén? …. pont / 4 pont 
      függvény FV(X:egész):egész 
             Y:=1 
             ciklus amíg X>10 
                    Y:=Y+2 
                    X:=X mod 10 
             ciklus vég 
      FV:=Y
```
*függvény vége*

- a) 1
- b) 3
- c) 20
- d) 202

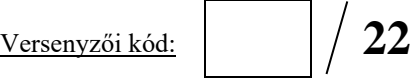

**40) Milyen értéket ad vissza az alábbi függvény N = 12 esetén? …. pont / 4 pont**

```
függvény FV(N:egész):egész
       z:=0; p:=1
       ciklus amíg n>0
             c:=n mod 10
             n:=n div 10
              ha c mod 2=0 akkor
                    z:=z+p*(3-c)
                    p:=p*5
             feltétel vége
       ciklus vége
FV:=z
```
*függvény vége*

- a) 1
- b) 3
- c) 20
- d) 100

**41) Milyen tag-et kell használni a weboldalak táblázataiban a táblázat egy-egy fejléc cellájának meghatározására? …. pont / 2 pont**

- a) <cell>
- b)  $$\langle$ td $\rangle$$
- c)  $\langle head \rangle$
- d)  $$

**42) Az alábbiak közül melyik nem része egy HTML oldal szerkezetének?…. pont / 2 pont**

- a) header
- b) body
- c) caption
- d) head

#### **43) Az alábbiak közül melyik nem része a HTML5 szemantikus szerkezetének?**

**…. pont / 2 pont**

- a) header
- b) main
- c) nav
- d) table
- e) section

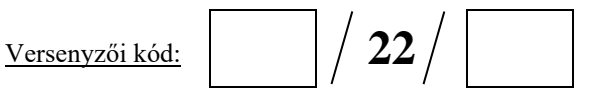

**44) Mi lesz az eredménye a css opacity:0.3; utasításnak, ha egy képre alkalmazzák? …. pont / 2 pont**

- a) semmi
- b) a kép 30% ban átlátszó lesz
- c) a kép fele részben átlátszó lesz
- d) a kép 70% ban átlátszó lesz

**45) Az alábbiak közül melyik paraméter nem használható css-ben a háttér beállításainak módosítására? …. pont / 2 pont**

- a) url("img\_tree.png");
- b) no-repeat;
- c) fixed
- d) double
- **46) CSS formázással szeretnék az oldalon egy képet középre igazítani úgy, hogy a környező szövegektől külön sorba kerüljön. Mi kerüljön a display tulajdonság paraméterébe? …. pont / 2 pont**
	- a) semmi
	- b) inline
	- c) block
	- d) inline-block

**47) Mire való egy HTML oldalon a meta tagbe elhelyezett viewport tulajdonság beállítása? …. pont / 2 pont**

- a) nincs hatása a megjelenítésre
- b) segítségével az eszköz méretéhez igazíthatjuk a tartalmak méretét
- c) beállíthatjuk vele az oldalak legfelső szintjét
- d) különféle nézőpontokat definiálhatunk vele

**48) Az alábbi CSS méret meghatározó mértékegységek közül melyik függ a megjelenítő eszköz dpi felbontásától? …. pont / 2 pont**

- a) cm
- b) px
- c) pt
- d) mm

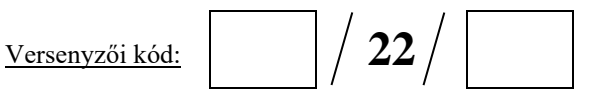

**49) Az alábbiak közül melyik CSS szelektorral lehet hivatkozni az összes olyan bekezdésre, amik a div elemen belül helyezkednek el? …. pont / 2 pont**

- a) div, p
- b) div p
- c) div>p
- d) div+p

#### **50) Mi az a Bootstrap? …. pont / 2 pont**

- a) BIOS beállítás, amivel meg lehet határozni a gép indításáért felelős eszközt
- b) JS és CSS keretrendszer
- c) Egy Boot manager program
- d) Statikus weblapok készítéséhez használt segédprogram